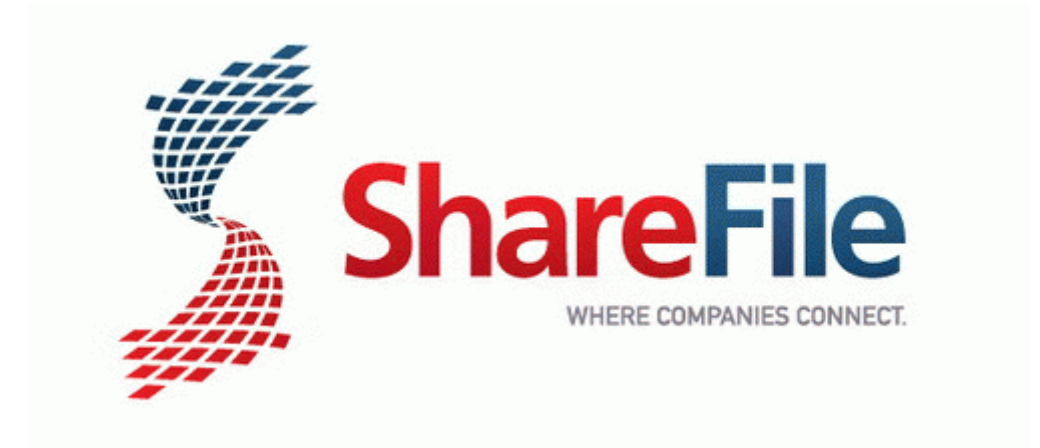

## Motorola h700 bluetooth instructions pdf

**[Download](http://p4df.ru/pdf?keyword=motorola-h700-bluetooth-instructions-pdf) [Motorola](http://p4df.ru/pdf?keyword=motorola-h700-bluetooth-instructions-pdf) [h700](http://p4df.ru/pdf?keyword=motorola-h700-bluetooth-instructions-pdf) [bluetooth](http://p4df.ru/pdf?keyword=motorola-h700-bluetooth-instructions-pdf) [instructions](http://p4df.ru/pdf?keyword=motorola-h700-bluetooth-instructions-pdf) [pdf](http://p4df.ru/pdf?keyword=motorola-h700-bluetooth-instructions-pdf)**